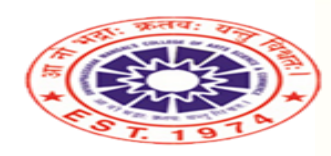

Duyanprassarak Mandal's

**College and Research Centre** (Accredited by NAAC with 'A' Grade) Inspiring, Iguiting and Transforming to Excel

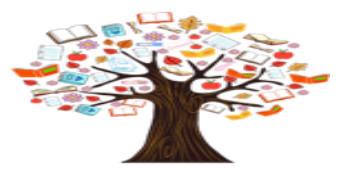

Ranked amongst the top 120 colleges of India by India Today **Library and Information Centre** 

# REMOTE ACCESS TO e-RESOURCES THROUGH LIBRARY WEBSITE

# **Go to College Website**

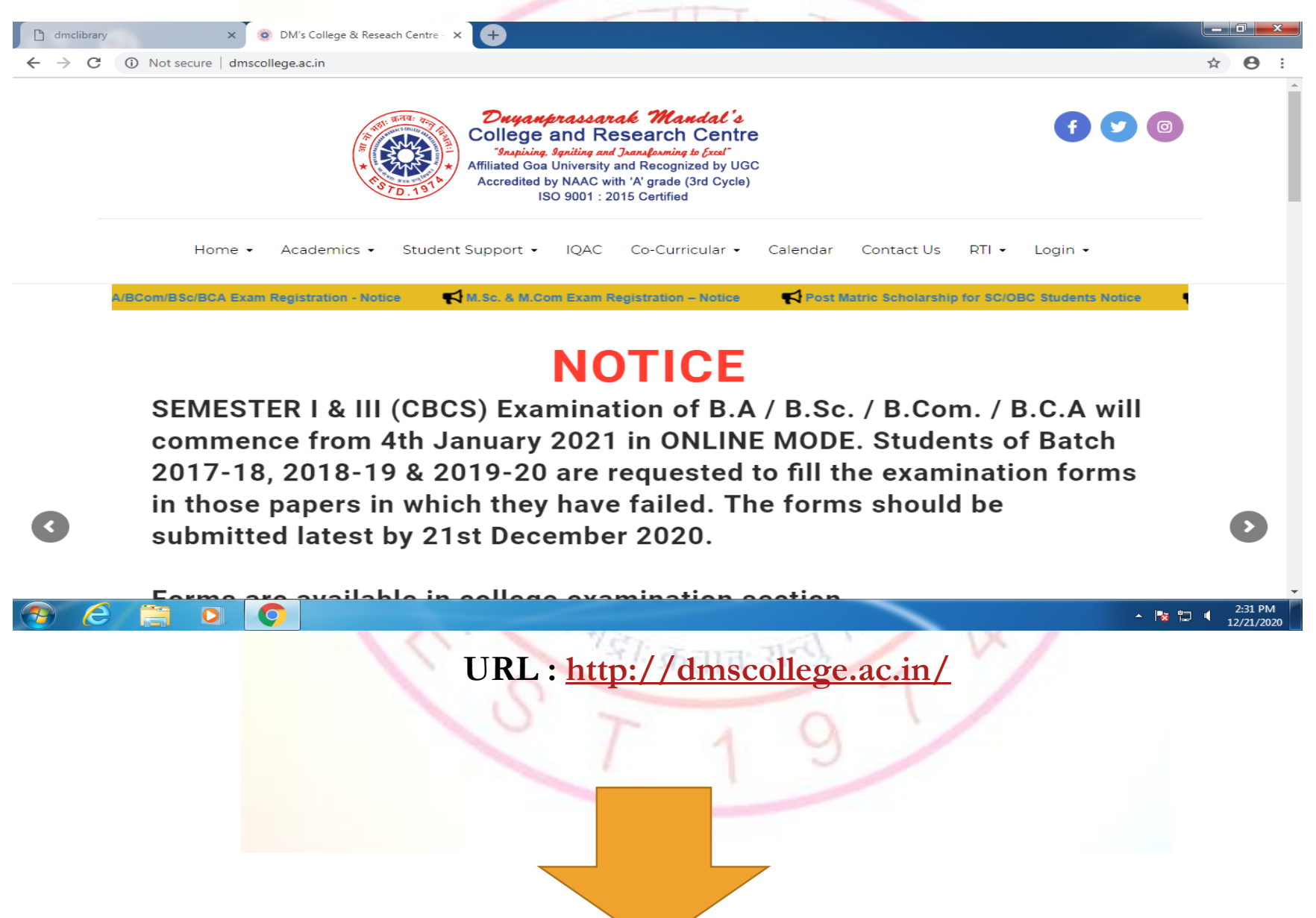

# **Scroll Down and Click on Library**

 $\leftarrow$ 

n dmclibrary

Academics • Student Support • **IOAC** Home . Co-Curricular • Calendar ртгуйнргаззагал танам з солоус ана глозоаген ооныо із а ргонног пізнайон от піўног оаасанон ін Goa. It is one of the oldest and prestigious colleges in Goa and right from its inception in 1974, for the last forty years it has successively contributed towards the welfare of the society by imparting quality education. Located on the picturesque Assagao hill, with a campus spreading over 30 acres of land, the college offers diverse courses at Undergraduate and Post-Graduate levels in faculties of Arts, Science, Commerce, Management and Technology.

O DM's College & Reseach Centre - X +

It has to its credit two Research Centres in Commerce and Chemistry which provide facilities to enrol for Ph.D. degree apart from consultancy services. The college is well-known for its commitment towards academic excellence providing holistic education and producing individuals who are socially and morally tuned to nation building.

The Alumni of the college includes Chartered Accountants, Cost Accountants, MLAs, Ministers, Bureaucrats, Entrepreneurs, Managers, Bankers, Teachers, Principals, Educationists, Journalists, Artists, Sports persons, Police Officials and many others occupying prominent positions in the society.

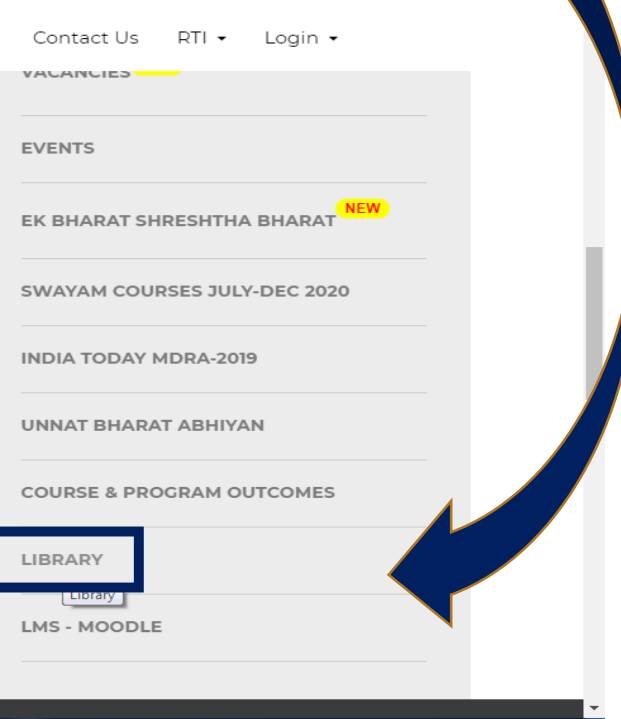

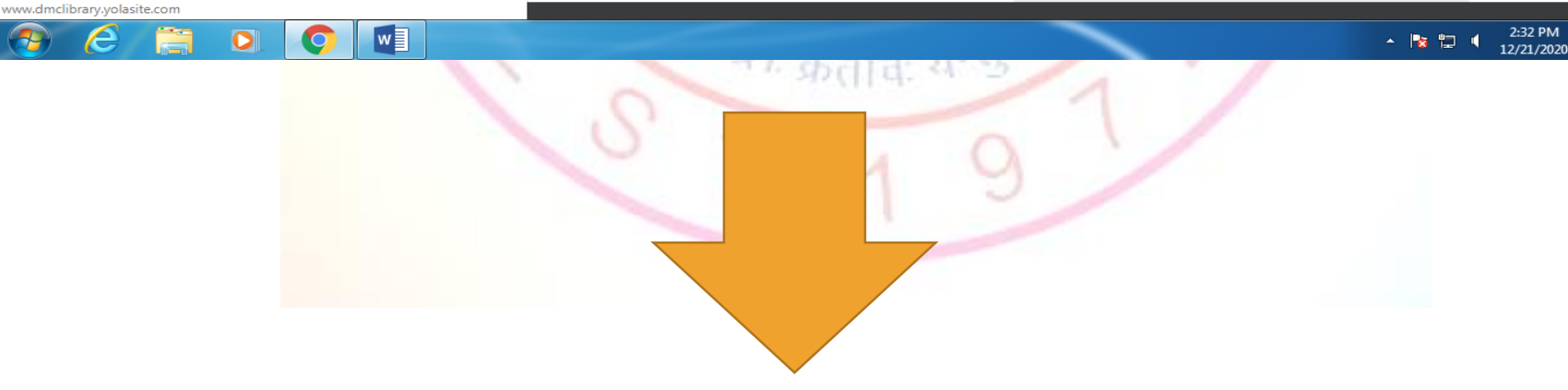

# **This is your Library Website's Homepage**

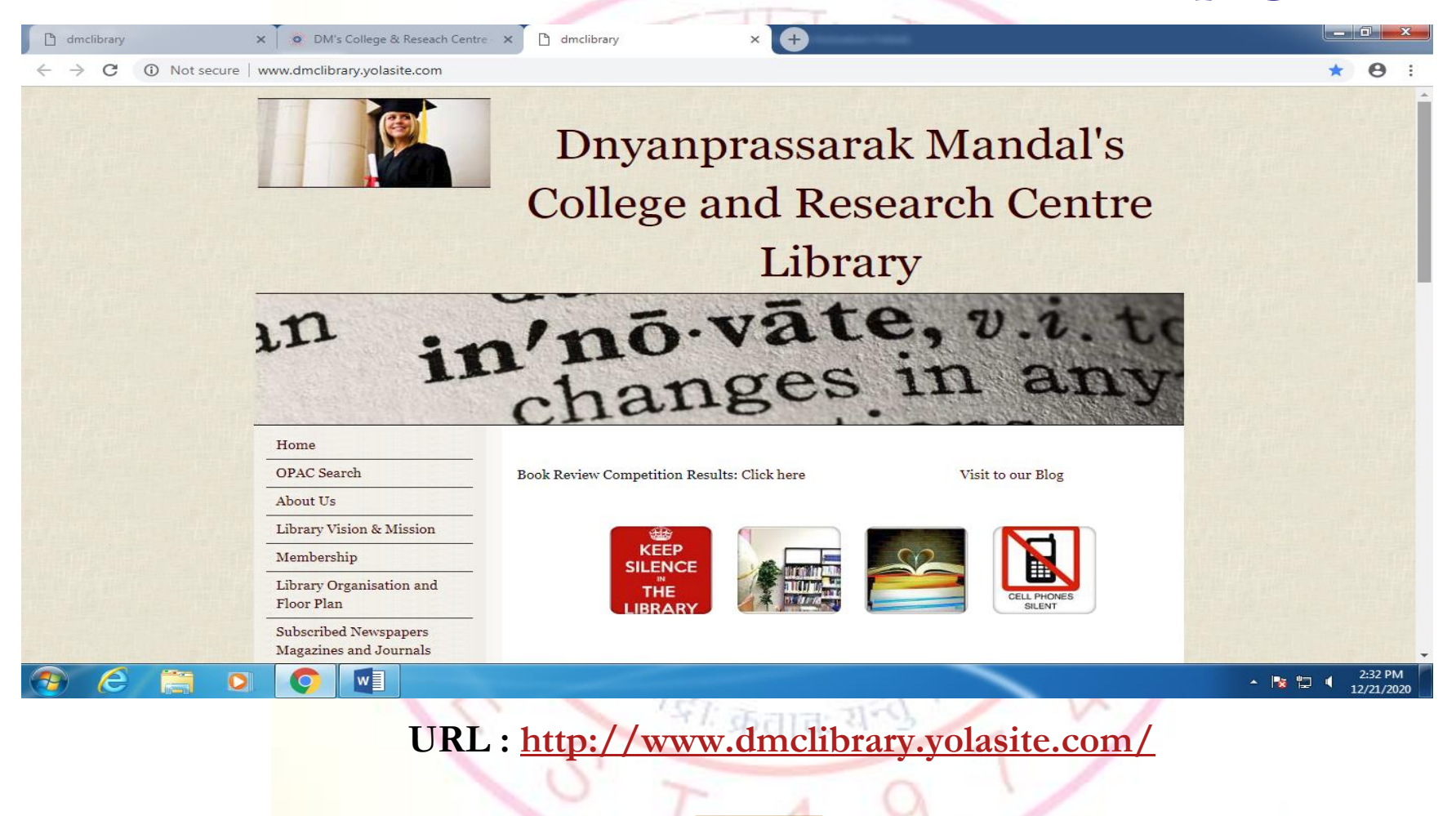

### **Scroll Down and Click on Web- Resources**

 $\times$  CD

c) dmclibrary

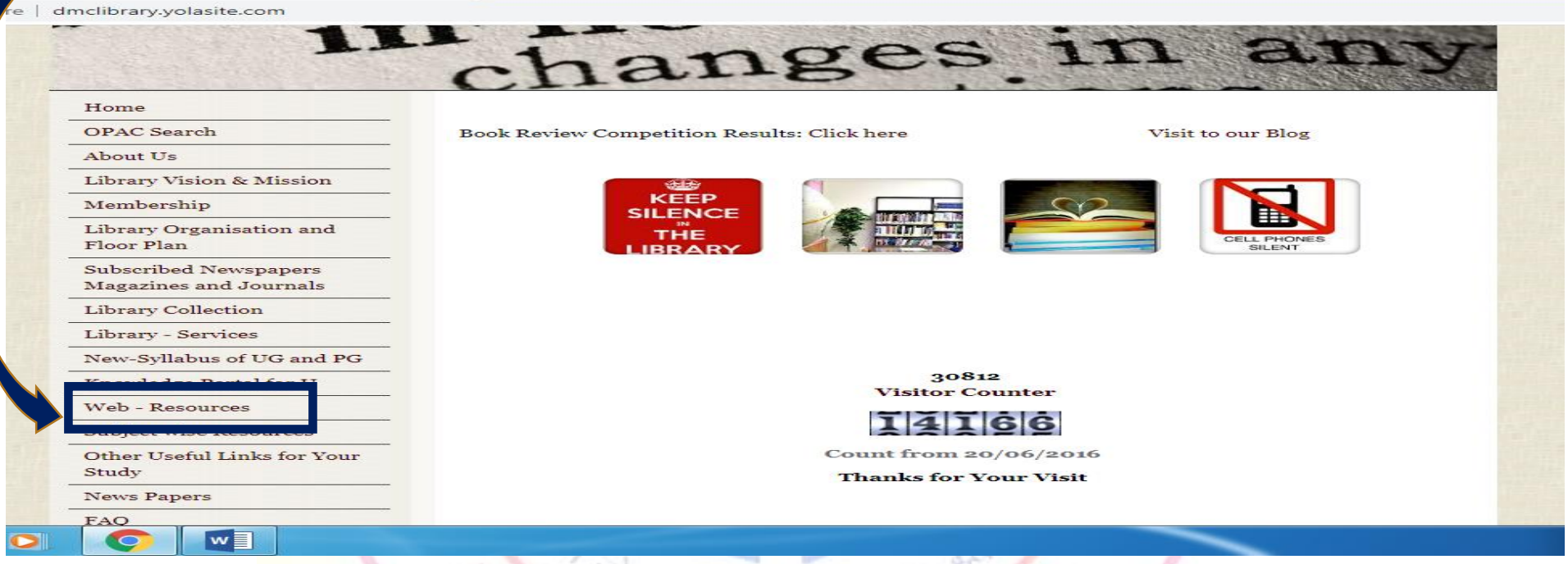

### **URL :<http://www.dmclibrary.yolasite.com/e-resources.php>**

### **You will be directed to this page from where you can access various e-resources including NLIST and EPWRF ITS**

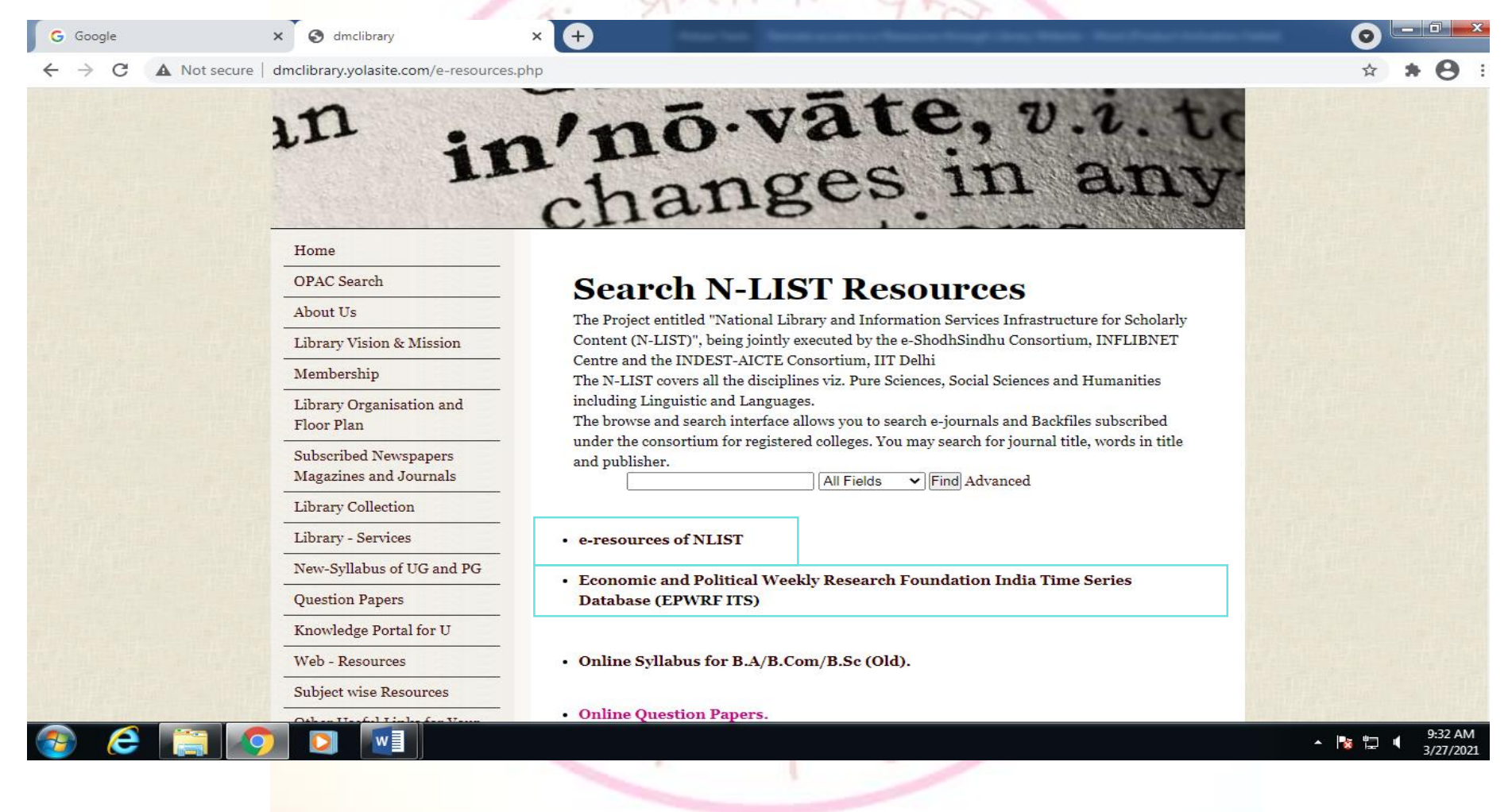

# **To access NLIST e-Resources Click on e-Resources of NLIST**

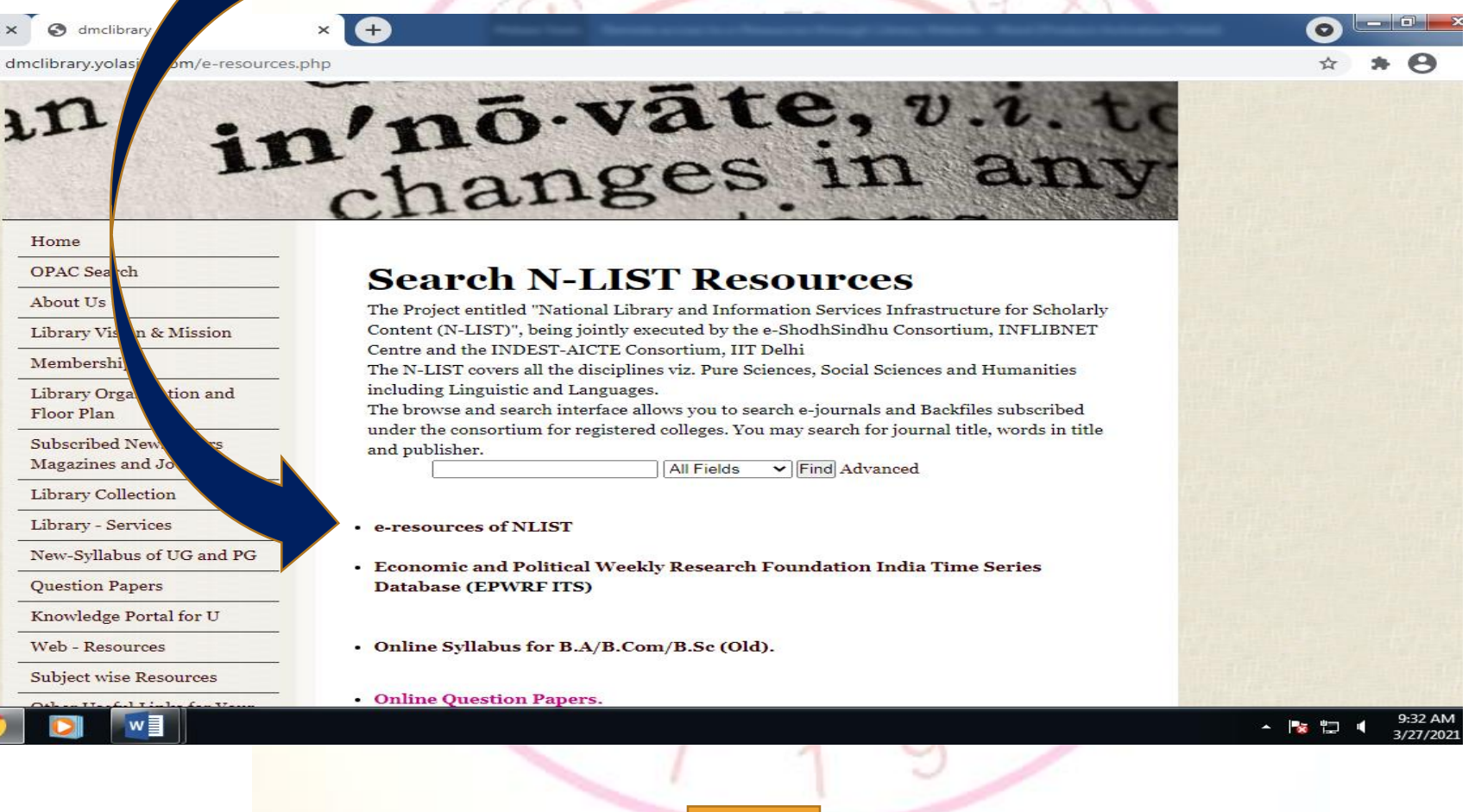

### **You will be directed to NLIST Homepage. Click on Login to access NLIST e-Resources with your Username and Password**

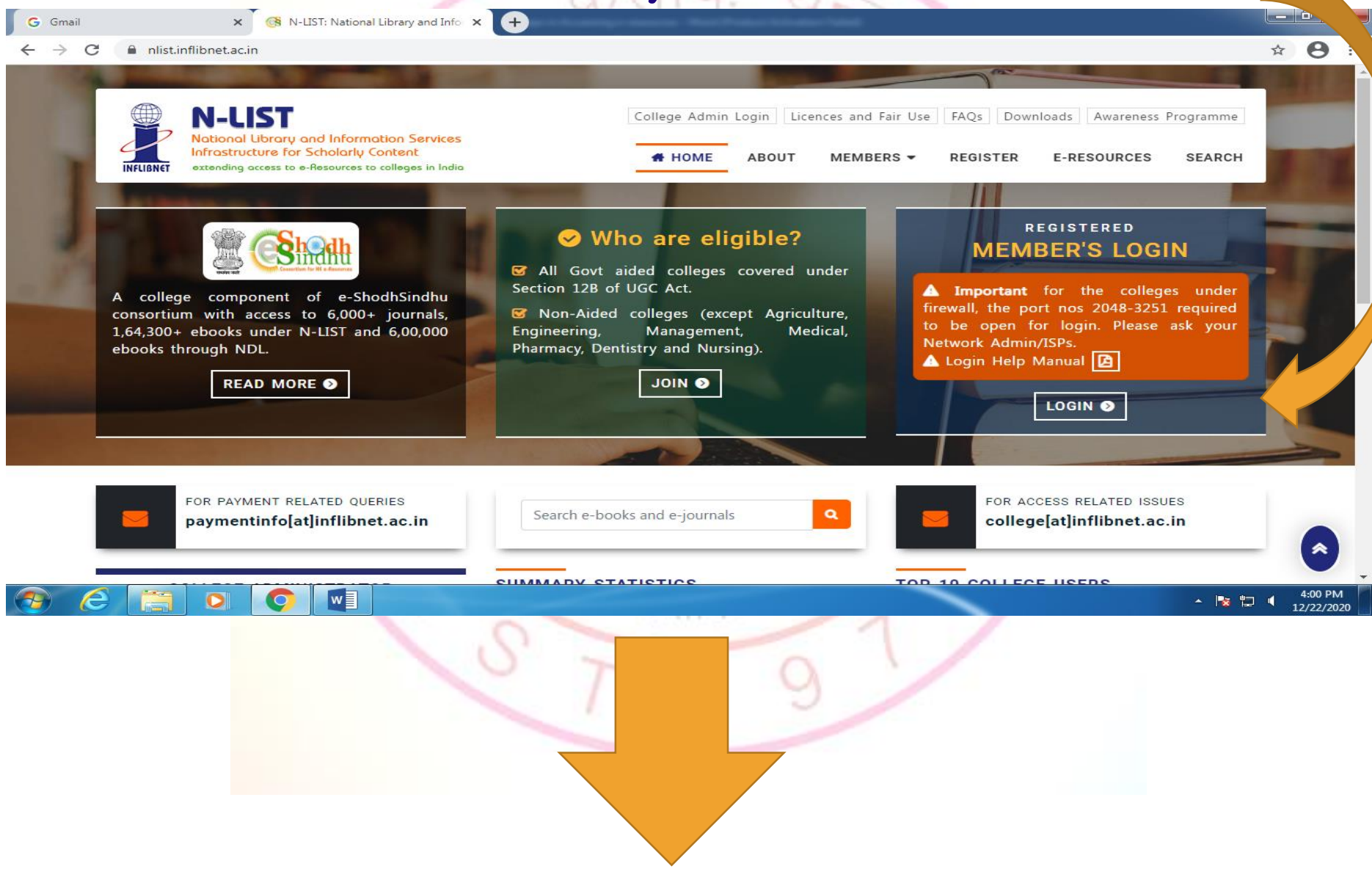

# **Enter your Username and Password to get Full Text Access to NLIST e-Resources**

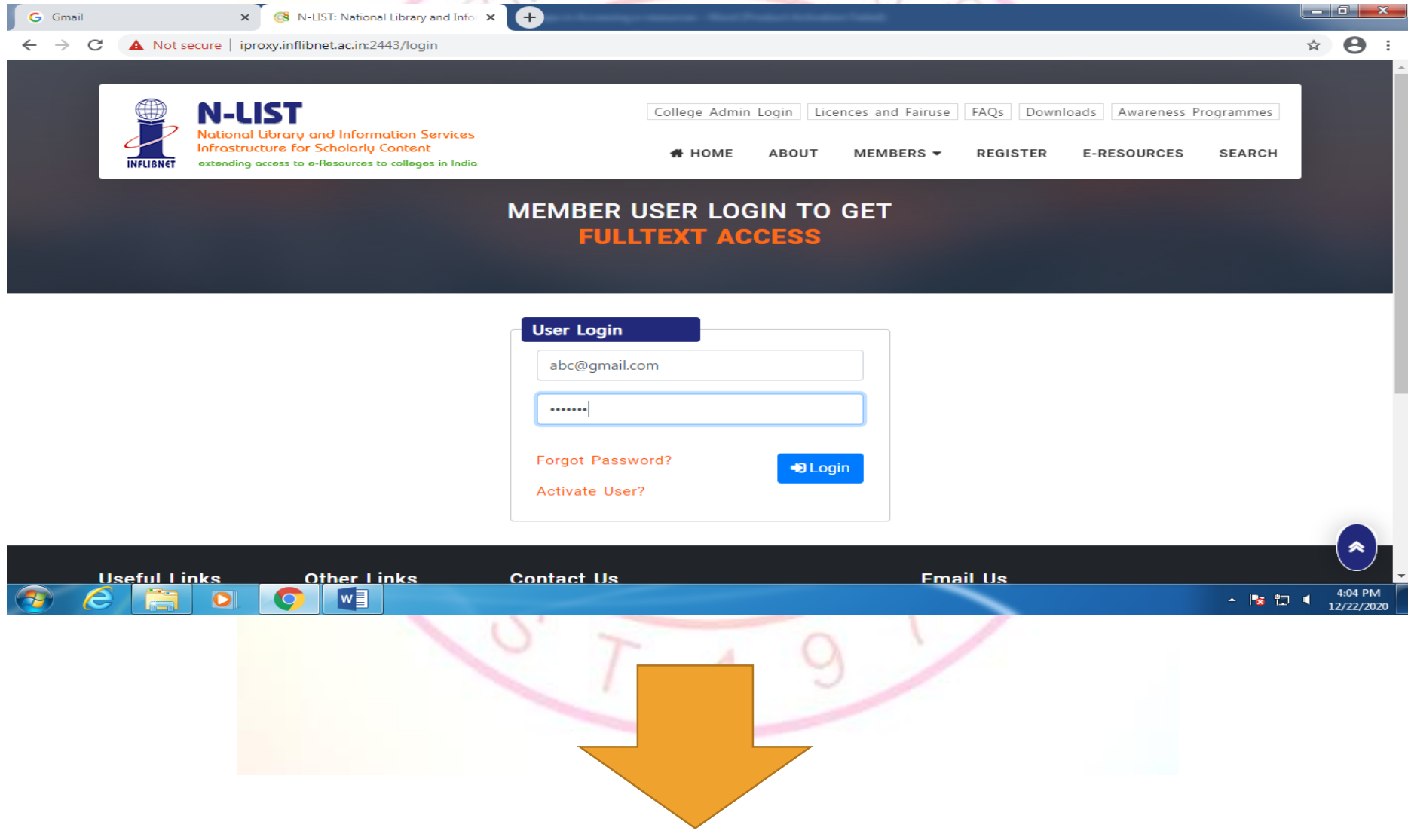

# **Once you are Logged In you will be directed to this page, from where you can access full text e-Journals and e-Books**

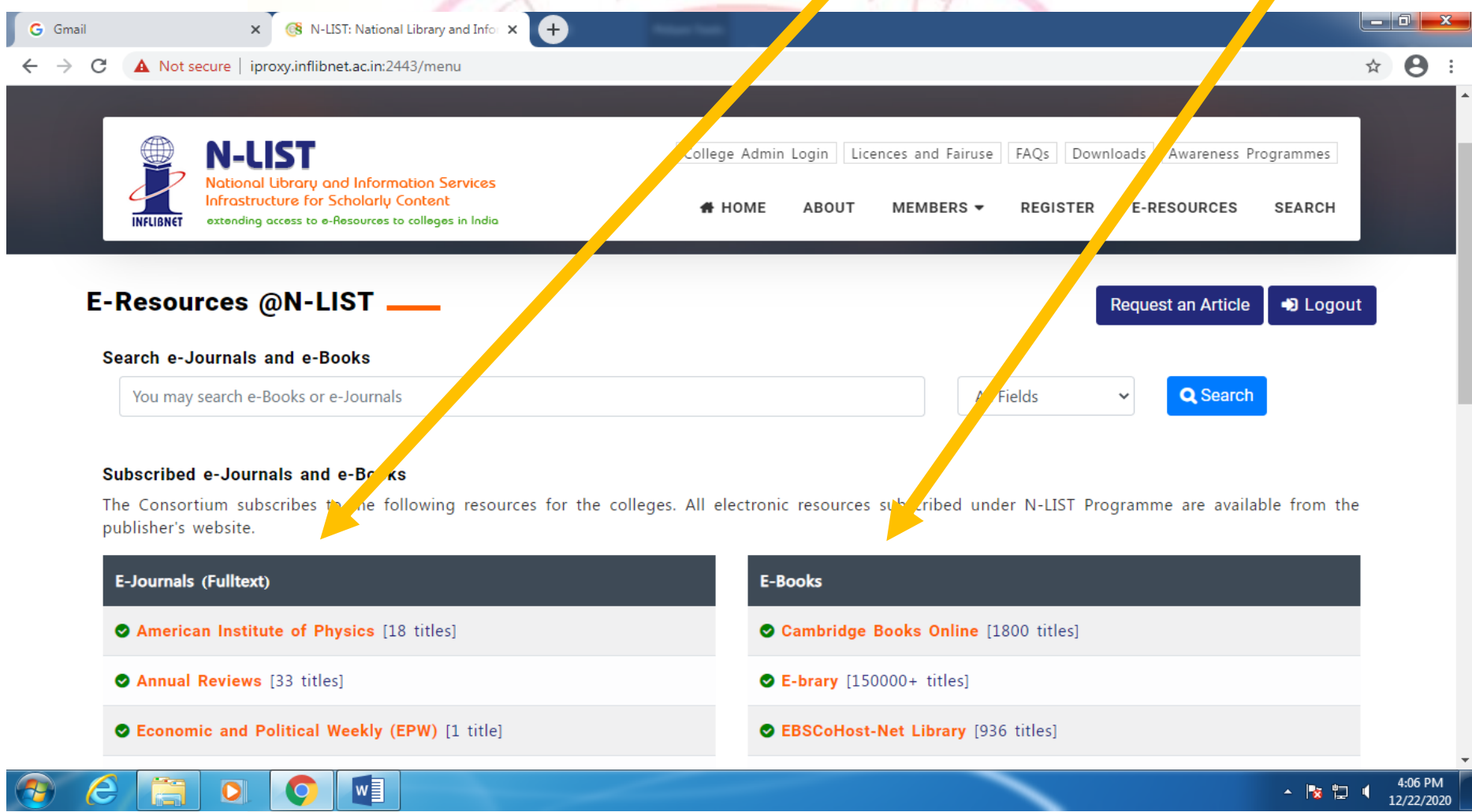

# **To access EPWRF ITS Database Click on EPWRF ITS**

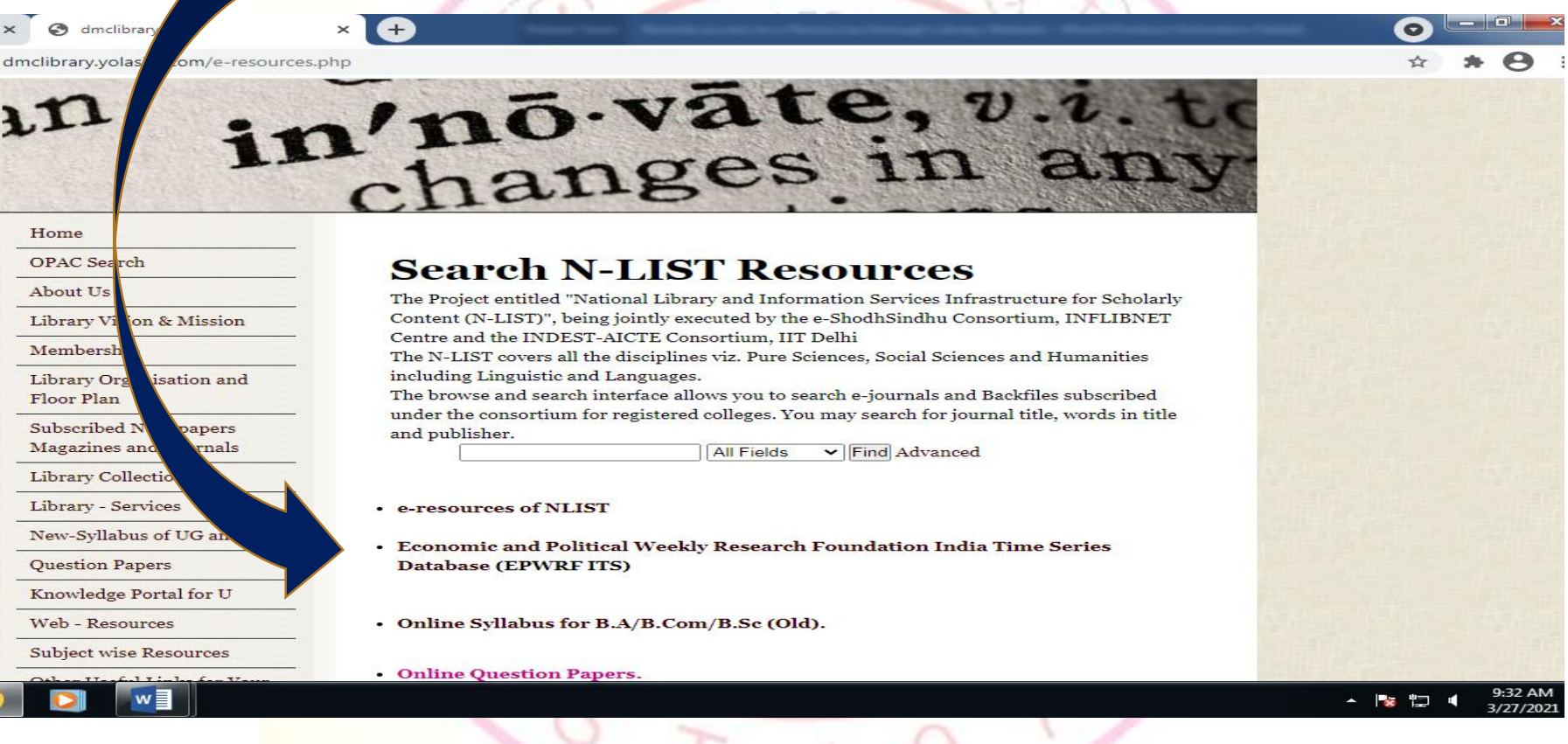

### **URL :<http://www.dmclibrary.yolasite.com/e-resources.php>**

### **You will be directed to EPWRF ITS Homepage. Click on Login to access EPWRF ITS Databse**

☆ ★ ⊖ :

 $\rightarrow$  **C**  $\land$  Not secure | epwrfits.in

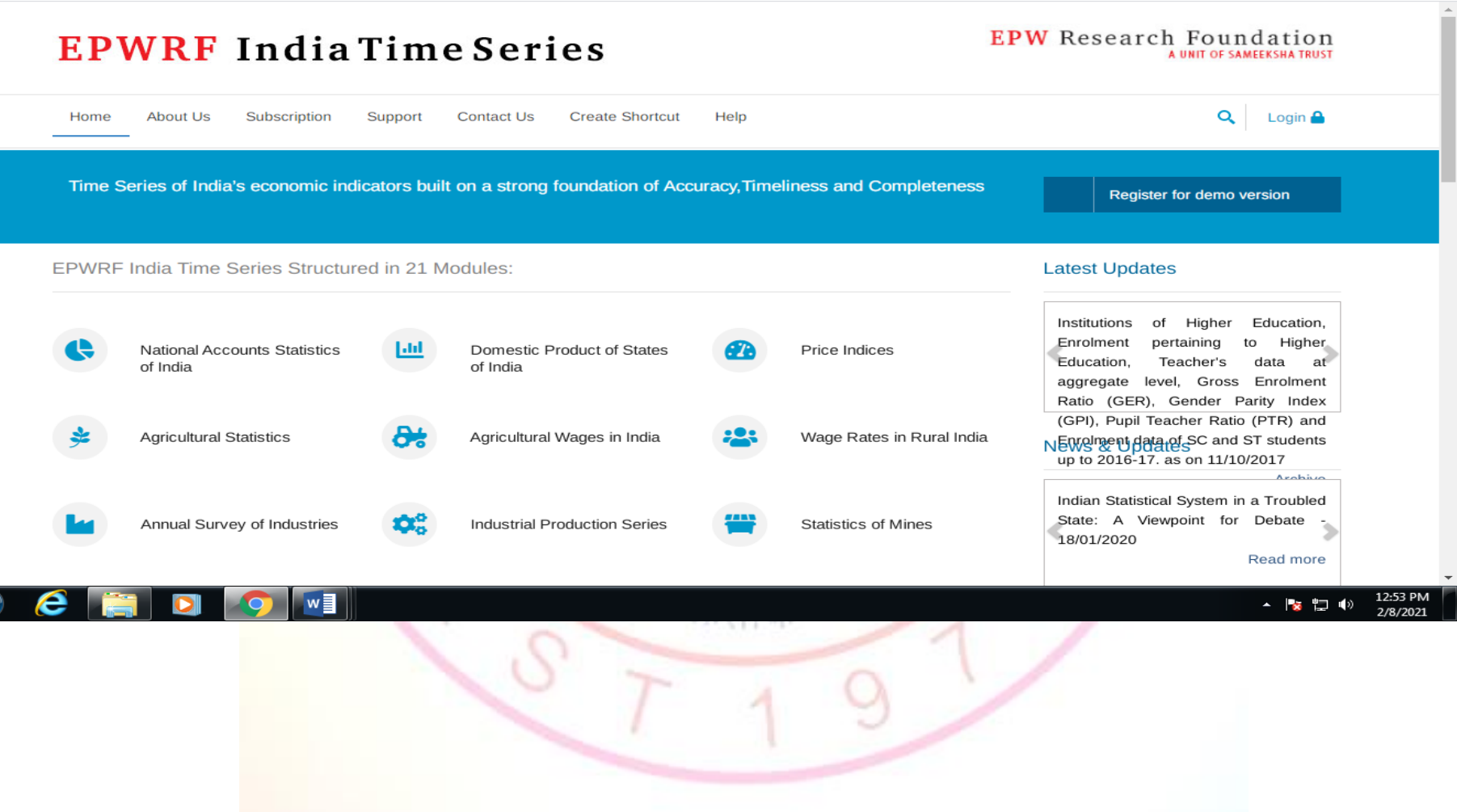

# **Once you click on Login you will be able to access the EPWRF ITS Modules**

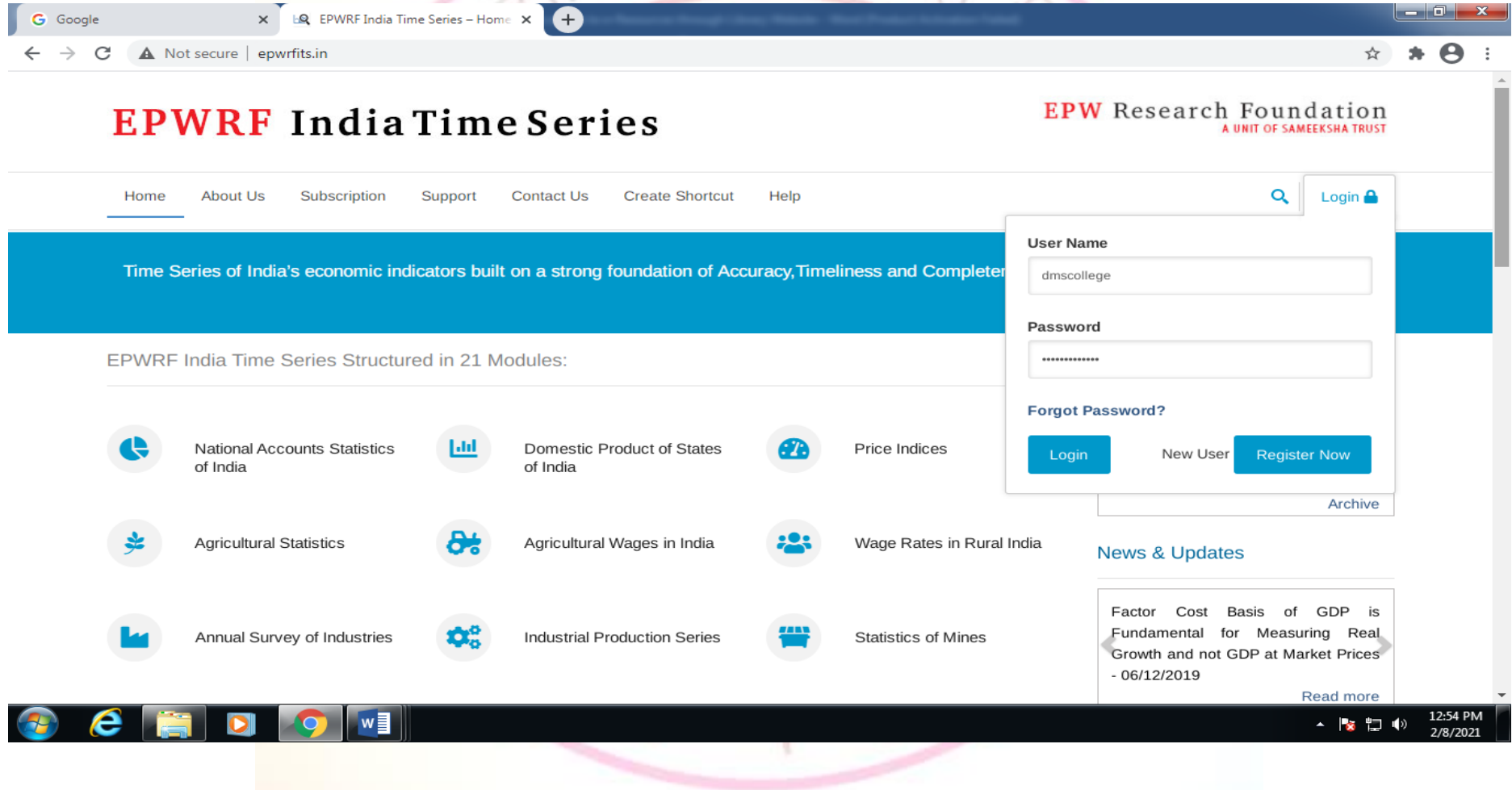

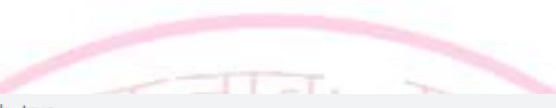

#### $\leftarrow$   $\rightarrow$   $\mathbf{C}$   $\blacktriangle$  Not secure | epwrfits.in/Main\_screen.aspx?userfeedback=true

### $\theta$  \* \*  $\theta$  :

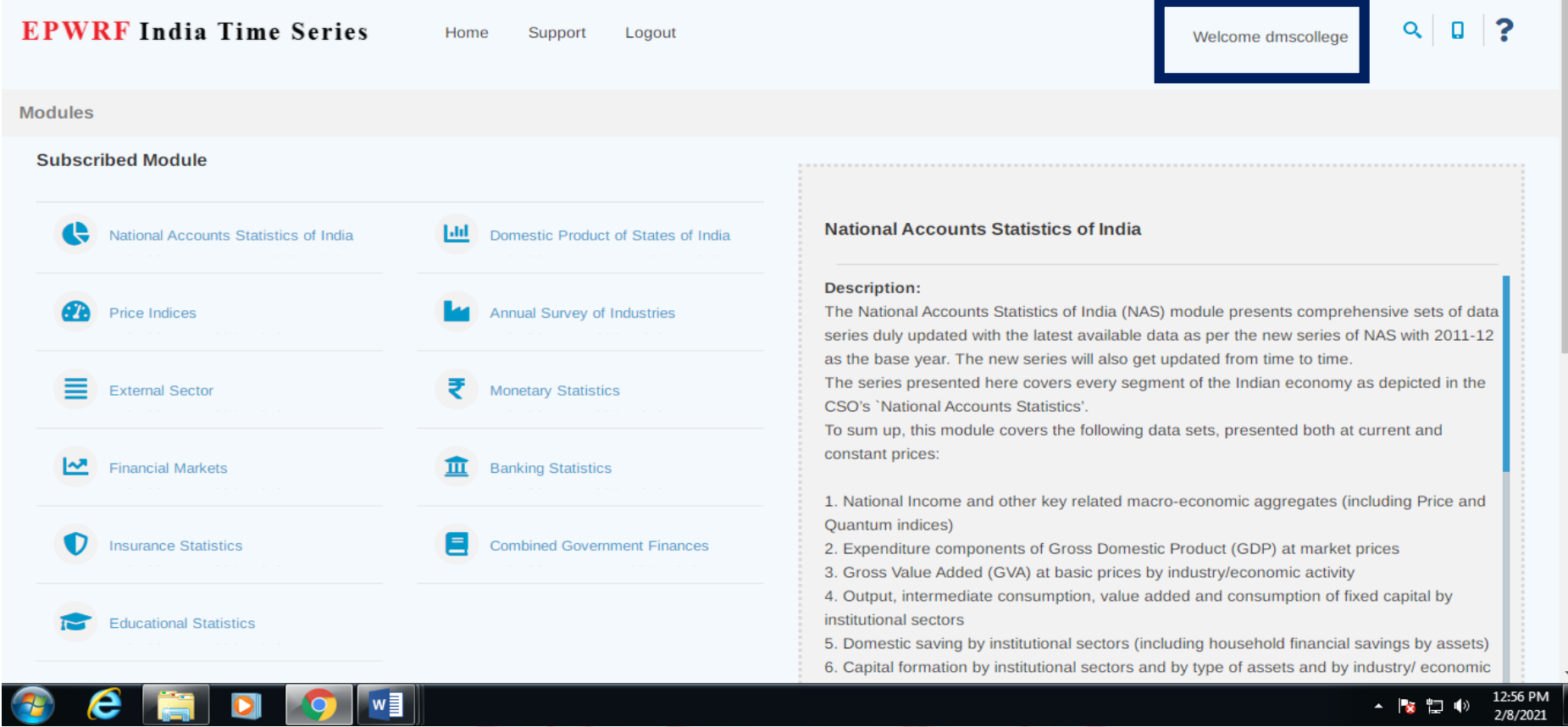

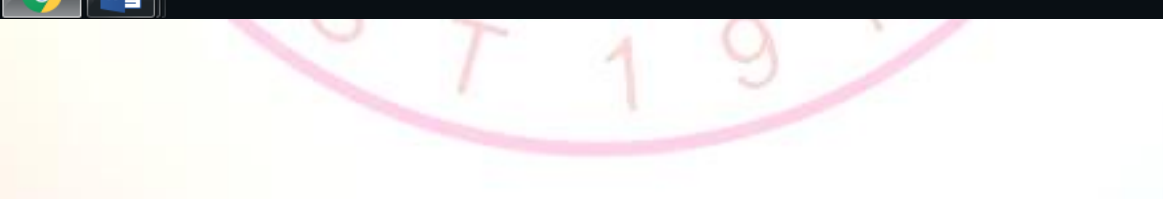

# **Go to Library Website's Home Page**

# **Scroll down and Click on Knowledge Portal for U**

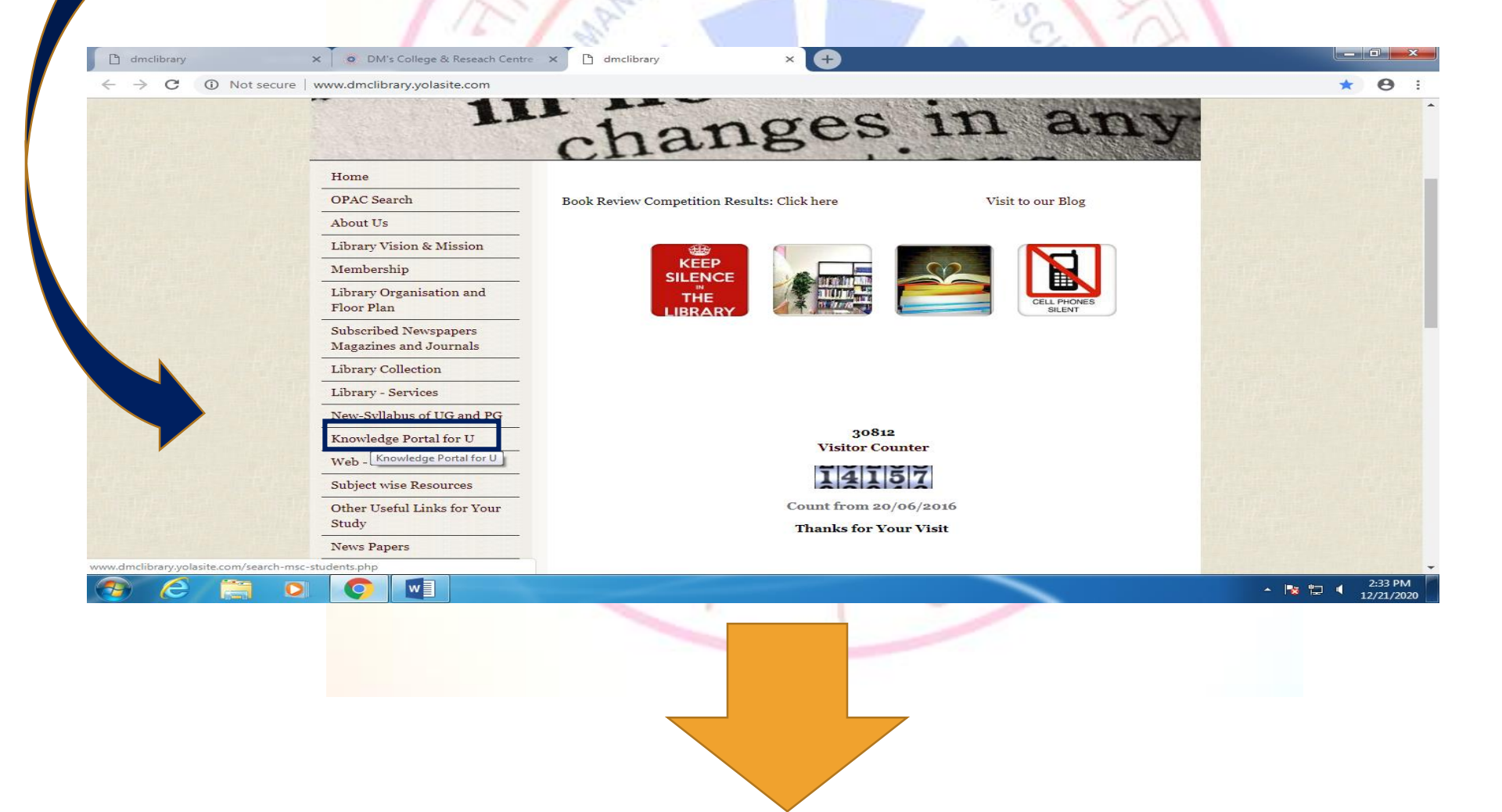

# You will be directed to this page from where you can access various freely availabe e-resources

Information Search Facility

search-msc-students.php

Centre -

#### **DOAB**

a moral sc

DOAB is a digital directory of peer-reviewed Open Access books and Open Access book publishers. The primary aim of DOAB is to increase discoverability of Open Access books. The directory is open to all publishers of academic, peer-reviewed books that are published Open Access and that meet academic standards. 30,006 Academic peer-reviewed books from 393 publishers

### • Free e-Books Project Gutenberg

 $\mathbb{\times}$ 

 $+$ 

Project Gutenberg is an online library of free eBooks. Project Gutenberg was the first provider of free electronic books, or eBooks. Michael Hart, founder of Project Gutenberg, invented eBooks in 1971 and his memory continues to inspire the creation of eBooks and related content today.

### **Free e-books, net**

Discover the rising stars of the writing world, you can find best books such as Fiction, Non Fiction, Romance, Sci-Fi, Self Help, Business.

#### **Openstax**

We publish high-quality, peer-reviewed, openly licensed college textbooks that are absolutely free online and low cost in print.

URL: http://www.dmclibrary.volasite.com/search-msc-students.php